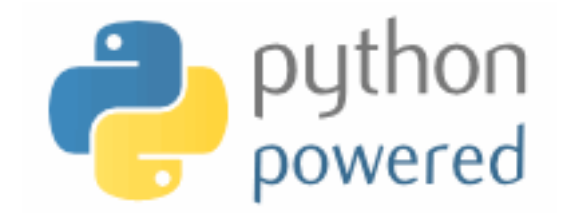

# **DM536 / DM550 Part 1 Introduction to Programming**

Peter Schneider-Kamp

petersk@imada.sdu.dk

http://imada.sdu.dk/~petersk/DM536/

# **TURTLE WORLD & INTERFACE DESIGN**

# **Turtle World**

- $\blacksquare$  available from
	- § http://www.greenteapress.com/thinkpython/swampy/install.html
- basic elements of the library
	- $\blacksquare$  can be imported using from swampy. TurtleWorld import  $\ast$
	- $\blacksquare$  w = TurtleWorld() creates new world w
	- $\bullet$  t = Turtle() creates new turtle t
	- wait for user() can be used at the end of the program

# **Simple Repetition**

- $\blacksquare$  two basic commands to the turtle
	- $\blacksquare$  fd(t, 100) advances turtle t by 100
	- $\blacksquare$  lt(t) turns turtle t 90 degrees to the left
- drawing a square requires 4x drawing a line and turning left ■  $fd(t,100)$ ; lt(t);  $fd(t,100)$ ; lt(t);  $fd(t,100)$ ; lt(t);  $fd(t,100)$ ; lt(t)
- simple repetition using for-loop for  $\langle var \rangle$  in range( $\langle expr \rangle$ ):  $\langle$ instr<sub>1</sub>>;  $\langle$ instr<sub>2</sub>>
- Example: for i in range(4): print i

# **Simple Repetition**

- $\blacksquare$  two basic commands to the turtle
	- $\blacksquare$  fd(t, 100) advances turtle t by 100
	- $\blacksquare$  lt(t) turns turtle t 90 degrees to the left
- drawing a square requires 4x drawing a line and turning left ■  $fd(t,100)$ ; lt(t);  $fd(t,100)$ ; lt(t);  $fd(t,100)$ ; lt(t);  $fd(t,100)$ ; lt(t)
- simple repetition using for-loop for  $\langle var \rangle$  in range( $\langle expr \rangle$ ):  $\langle$ instr<sub>1</sub>>;  $\langle$ instr<sub>2</sub>>
- Example: for i in range(4):

 fd(t, 100)  $lt(t)$ 

### **Encapsulation**

- **Idea:** wrap up a block of code in a function
	- documents use of this block of code
	- allows reuse of code by using parameters
- Example: def square(t): for  $i$  in range $(4)$ : fd(t, 100)  $lt(t)$  square(t)  $u =$ Turtle(); rt(u); fd(u, IO); lt(u); square(u)

- square(t) can be reused, but size of square is fixed
- **Idea:** generalize function by adding parameters
	- more flexible functionality
	- § more possibilities for reuse
- 

```
Example 1: def square(t, length):
                         for i in range(4): 
                            fd(t, length) 
                           lt(t) square(t, 100) 
                      square(t, 50)
```

```
def square(t, length): 
    for i in range(4): 
       fd(t, length) 
      lt(t)
```
■ Example 2: replace square by regular polygon with n sides

def polygon(t, length): for i in range(4): fd(t, length)  $lt(t)$ 

■ Example 2: replace square by regular polygon with n sides

def polygon(t, n, length): for i in range(n): fd(t, length)  $lt(t)$ 

■ Example 2: replace square by regular polygon with n sides

def polygon(t, n, length): for i in range(n): fd(t, length) lt(t, 360/n)

```
def polygon(t, n, length): 
   angle = 360/n for i in range(n): 
       fd(t, length) 
       lt(t, angle)
```

```
def polygon(t, n, length): 
   angle = 360/n for i in range(n): 
       fd(t, length) 
       lt(t, angle) 
polygon(t, 4, 100) 
polygon(t, 6, 50)
```

```
def polygon(t, n, length): 
   angle = 360/n for i in range(n): 
       fd(t, length) 
       lt(t, angle) 
polygon(t, n=4, length=100) 
polygon(t, n=6, length=50)
```
■ Example 2: replace square by regular polygon with n sides

```
def polygon(t, n, length): 
   angle = 360/n for i in range(n): 
       fd(t, length) 
       lt(t, angle)
```
#### square(t, 100)

```
def polygon(t, n, length): 
   angle = 360/n for i in range(n): 
       fd(t, length) 
       lt(t, angle) 
def square(t, length): 
    polygon(t, 4, length) 
square(t, 100)
```
# **Interface Design**

- **Idea:** interface = parameters + semantics + return value
- should be general  $(=$  easy to reuse)
- $\blacksquare$  but as simple as possible (= easy to read and debug)
- Example:

```
def circle(t, r): 
   circumference = 2*math.pi*r
   n = 10 length = circumference / n 
    polygon(t, n, length) 
circle(t, 10) 
circle(t, 100)
```
# **Interface Design**

- **Idea:** interface = parameters + semantics + return value
- should be general  $(=$  easy to reuse)
- $\blacksquare$  but as simple as possible (= easy to read and debug)

```
■ Example:
        def circle(t, r, n): 
          circumference = 2*math.pi*r
# \t n = 10 length = circumference / n 
            polygon(t, n, length) 
        circle(t, 10, 10) 
        circle(t, 100, 40)
```
# **Interface Design**

- **Idea:** interface = parameters + semantics + return value
- should be general  $(=$  easy to reuse)
- $\blacksquare$  but as simple as possible (= easy to read and debug)
- Example:

def circle(t, r): circumference =  $2*$ math.pi $*$ r  $n = int(circumference / 3) + 1$  length = circumference / n polygon(t, n, length) circle(t, 10) circle(t, 100)

- we want to be able to draw arcs
- Example:

def arc(t, r, angle): arc  $length = 2*match$ .pi $*r*$ angle/360  $n = int(arc$  length  $/ 3$ ) + 1 step  $length = arc$  length / n step  $angle = float(angle) / n$ 

 for i in range(n): fd(t, step\_length) lt(t, step\_angle)

- we want to be able to draw arcs
- Example:

def arc(t, r, angle): arc  $length = 2*match$ .pi $*r*$ angle/360  $n = int(arc$  length / 3) + 1 step  $length = arc$  length / n step  $angle = float(angle) / n$ 

```
def polyline(t, n, length, angle): 
    for i in range(n): 
       fd(t, length) 
        lt(t, angle)
```
- we want to be able to draw arcs
- Example:

```
def arc(t, r, angle): 
   arc length = 2*match.pi*r*angle/360
   n = int(arc length / 3) + 1
   step length = arc length / n
   step angle = float(angle) / n
    polyline(t, n, step_length, step_angle) 
def polyline(t, n, length, angle): 
    for i in range(n): 
       fd(t, length) 
       lt(t, angle)
```
- we want to be able to draw arcs
- Example:

def polyline(t, n, length, angle): for i in range(n): fd(t, length) lt(t, angle)

- $\blacksquare$  we want to be able to draw arcs
- Example:

def polyline(t, n, length, angle): for i in range(n): fd(t, length) lt(t, angle) def polygon(t, n, length): angle  $= 360/n$ polyline(t, n, length, angle):

- we want to be able to draw arcs
- Example:

def arc(t, r, angle): arc  $length = 2*match$ .pi $*r*$ angle/360  $n = int(arc$  length  $/ 3$ ) + 1 step  $length = arc$  length / n step  $angle = float(angle) / n$ polyline(t, n, step\_length, step\_angle)

- we want to be able to draw arcs
- Example:

```
def arc(t, r, angle): 
   arc length = 2*match.pi*r*angle/360
   n = int(arc length / 3) + 1
   step length = arc length / n
   step angle = float(angle) / n
    polyline(t, n, step_length, step_angle) 
def circle(t, r): 
   arc(t, r, 360)
```
# **Simple Iterative Development**

- first structured approach to develop programs:
	- write small program without functions
	- 2. encapsulate code in functions
	- 3. generalize functions (by adding parameters)
	- 4. repeat steps 1–3 until functions work
	- 5. refactor program (e.g. by finding similar code)
- copy & paste helpful
	- reduces amount of typing
	- § no need to debug same code twice

# **Debugging Interfaces**

- interfaces simplify testing and debugging
- 1. test if pre-conditions are given:
	- do the arguments have the right type?
	- are the values of the arguments ok?
- 2. test if the post-conditions are given:
	- does the return value have the right type?
	- is the return value computed correctly?
- 3. debug function, if pre- or post-conditions violated

# **CONDITIONAL EXECUTION**

# **Boolean Expressions**

- expressions whose value is either True or False
- logic operators for computing with Boolean values:
	- $\bullet$  x and y True if, and only if, x is True and y is True
	- $\bullet$  x or y True if (x is True or y is True)
	- $\blacksquare$  not  $\times$  True if, and only if,  $\times$  is False
- § Python also treats numbers as Boolean expressions:
	- 0 False
	- any other number True
	- Please, do **NOT** use this feature!

# **Relational Operators**

- relational operators are operators, whose value is Boolean
- important relational operators are:

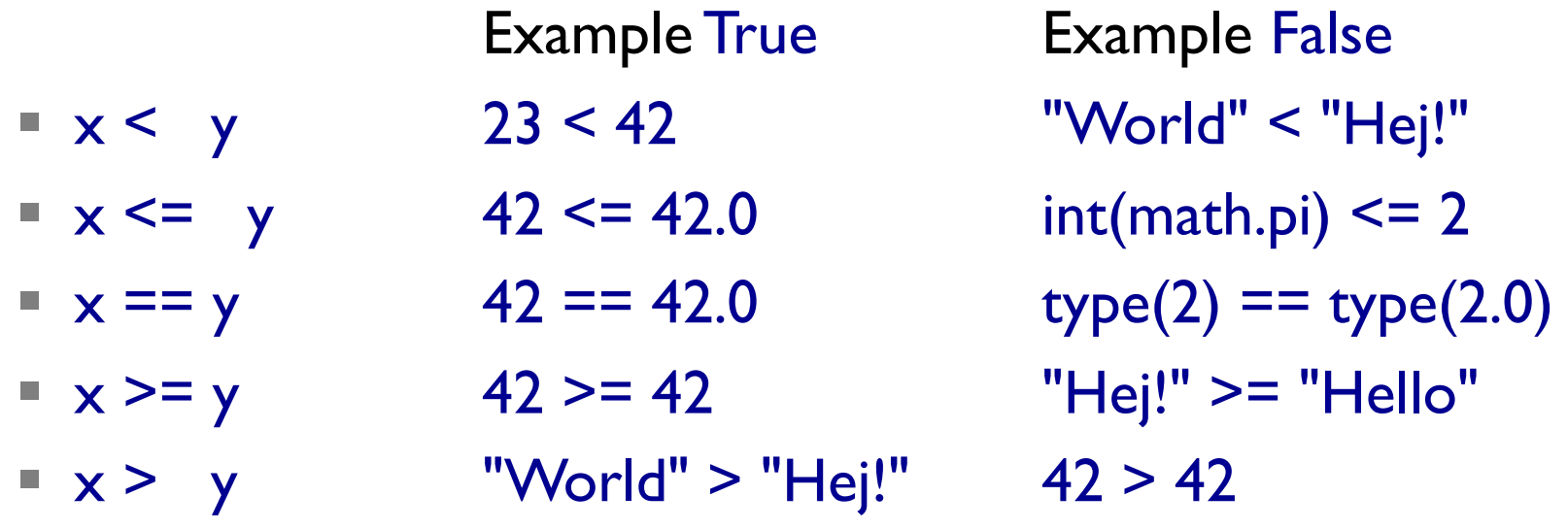

F remember to use "==" instead of "=" (assignment)!

# **Conditional Execution**

- the if-then statement executes code only if a condition holds
- grammar rule:

 $\langle$  => if  $\langle$   $\langle$   $\rangle$  => if  $\langle$   $\langle$   $\rangle$  =  $\langle$   $\rangle$   $\langle$  =  $\langle$   $\rangle$   $\rangle$  =  $\langle$   $\rangle$   $\langle$   $\rangle$  =  $\langle$   $\rangle$   $\langle$   $\rangle$   $\langle$   $\rangle$   $\langle$   $\rangle$   $\langle$   $\rangle$   $\langle$   $\rangle$   $\langle$   $\rangle$   $\langle$   $\rangle$   $\rangle$   $\langle$   $\rangle$   $\langle$   $\rangle$   $\langle$   $\rangle$   $\langle$  sinstr<sub>1</sub>>; …;  $\langle$  instr<sub>k</sub>>

Example: if  $x \le 42$ : print "not more than the answer" if  $x > 42$ : print "sorry - too much!"

### **Control Flow Graph**

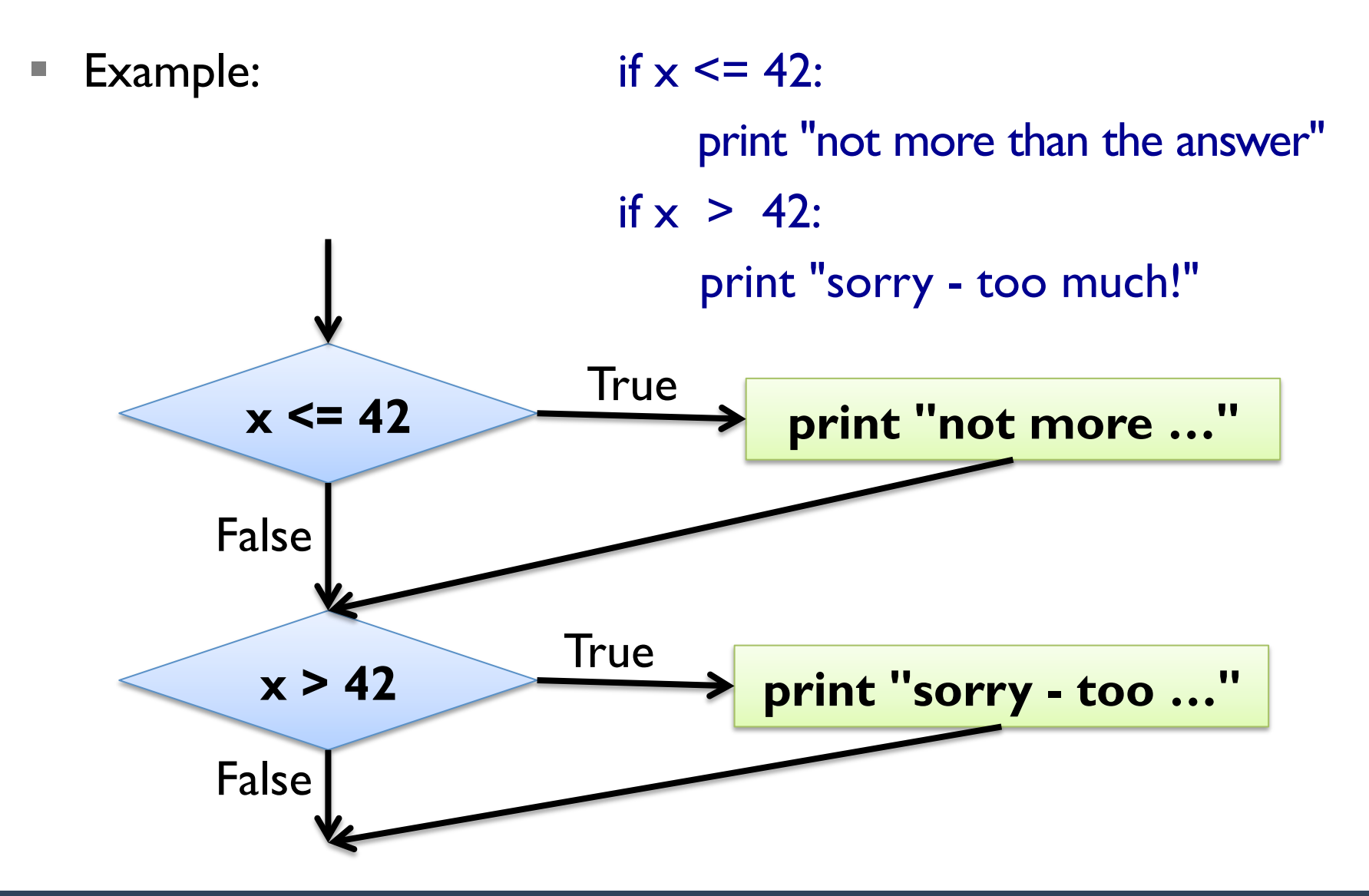

### **Alternative Execution**

- the if-then-else statement executes one of two code blocks
- grammar rule:  $\langle$  =>  $\langle$  =>  $\rangle$  if  $\langle$   $\langle$   $\rangle$  =  $\langle$   $\rangle$   $\langle$   $\rangle$   $\langle$ instr<sub>1</sub>>; ...;  $\langle$ instr<sub>k</sub>> else:  $\frac{1}{\sqrt{2}}$  =  $\frac{1}{\sqrt{2}}$  =  $\frac{1}{\sqrt{2}}$  =  $\frac{1}{\sqrt{2}}$  =  $\frac{1}{\sqrt{2}}$  =  $\frac{1}{\sqrt{2}}$  =  $\frac{1}{\sqrt{2}}$  =  $\frac{1}{\sqrt{2}}$  =  $\frac{1}{\sqrt{2}}$  =  $\frac{1}{\sqrt{2}}$  =  $\frac{1}{\sqrt{2}}$  =  $\frac{1}{\sqrt{2}}$  =  $\frac{1}{\sqrt{2}}$  =  $\frac{1}{\sqrt{2}}$  =  $\frac{1}{\sqrt{2}}$ Example: if  $x \le 42$ : print "not more than the answer" else: print "sorry - too much!"

### **Control Flow Graph**

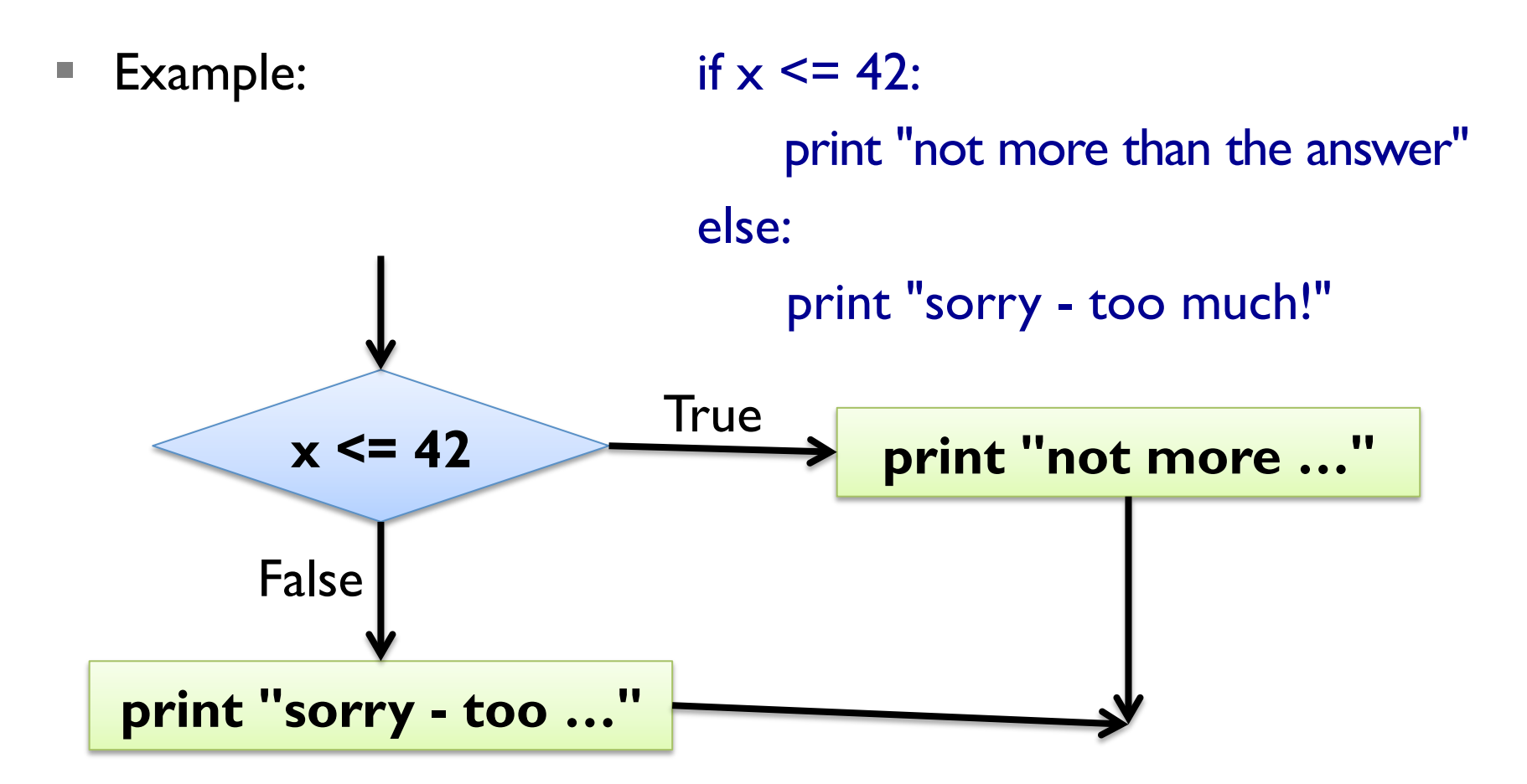

# **Chained Conditionals**

- alternative execution a special case of chained conditionals
- grammar rules:

 $\langle$  => if  $\langle$   $\langle$  => if  $\langle$   $\rangle$  =>  $\langle$  => if  $\langle$  =  $\rangle$  =  $\langle$  =  $\langle$  =  $\rangle$  =  $\langle$  =  $\rangle$  =  $\langle$  =  $\langle$  =  $\rangle$  =  $\langle$  =  $\langle$  =  $\rangle$  =  $\langle$  =  $\rangle$  =  $\langle$  =  $\rangle$  =  $\langle$  =  $\rangle$  =  $\langle$  =  $\rangle$  =  $\langle$  =  $\rangle$  =  $\langle$  =  $\r$  $\langle$  sinstr<sub>1,1</sub>>; ...;  $\langle$  instr<sub>k1,1</sub>> elif  $<$ cond<sub>2</sub> $>$ : …

else:

 $\langle$  sinstr<sub>1,m</sub> $>$ ; …;  $\langle$  instr<sub>km,m</sub> $>$ 

Example: if  $x > 0$ : print "positive" elif  $x < 0$ : print "negative" else: print "zero"

# **Control Flow Diagram**

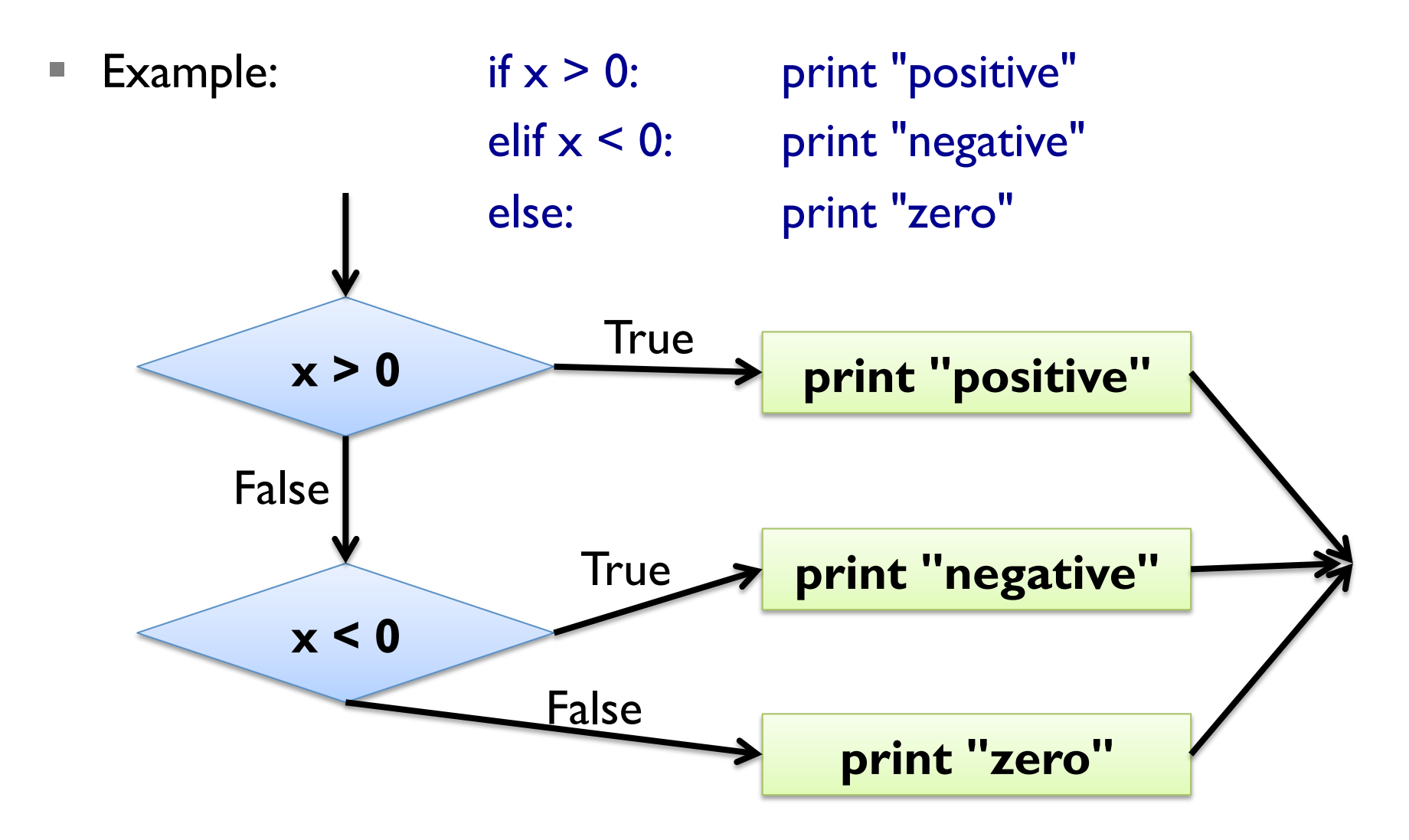

# **Nested Conditionals**

§ conditionals can be nested below conditionals:

 $x = input()$  $y = input()$ if  $x > 0$ : if  $y > 0$ : print "Quadrant I" elif  $y < 0$ : print "Quadrant 4" else: print "positive x-Axis" elif  $x < 0$ : if  $y > 0$ : print "Quadrant 2" elif  $y < 0$ : print "Quadrant 3" else: print "negative x-Axis" else: print "y-Axis"

# **RECURSION**

# **Recursion**

- a function can call other functions
- a function can call **itself**
- such a function is called a *recursive* function

```
■ Example I:
       def countdown(n): 
          if n \leq 0:
              print "Ka-Boooom!" 
           else: 
              print n, "seconds left!" 
              countdown(n-1) 
       countdown(3)
```
# **Stack Diagrams for Recursion**

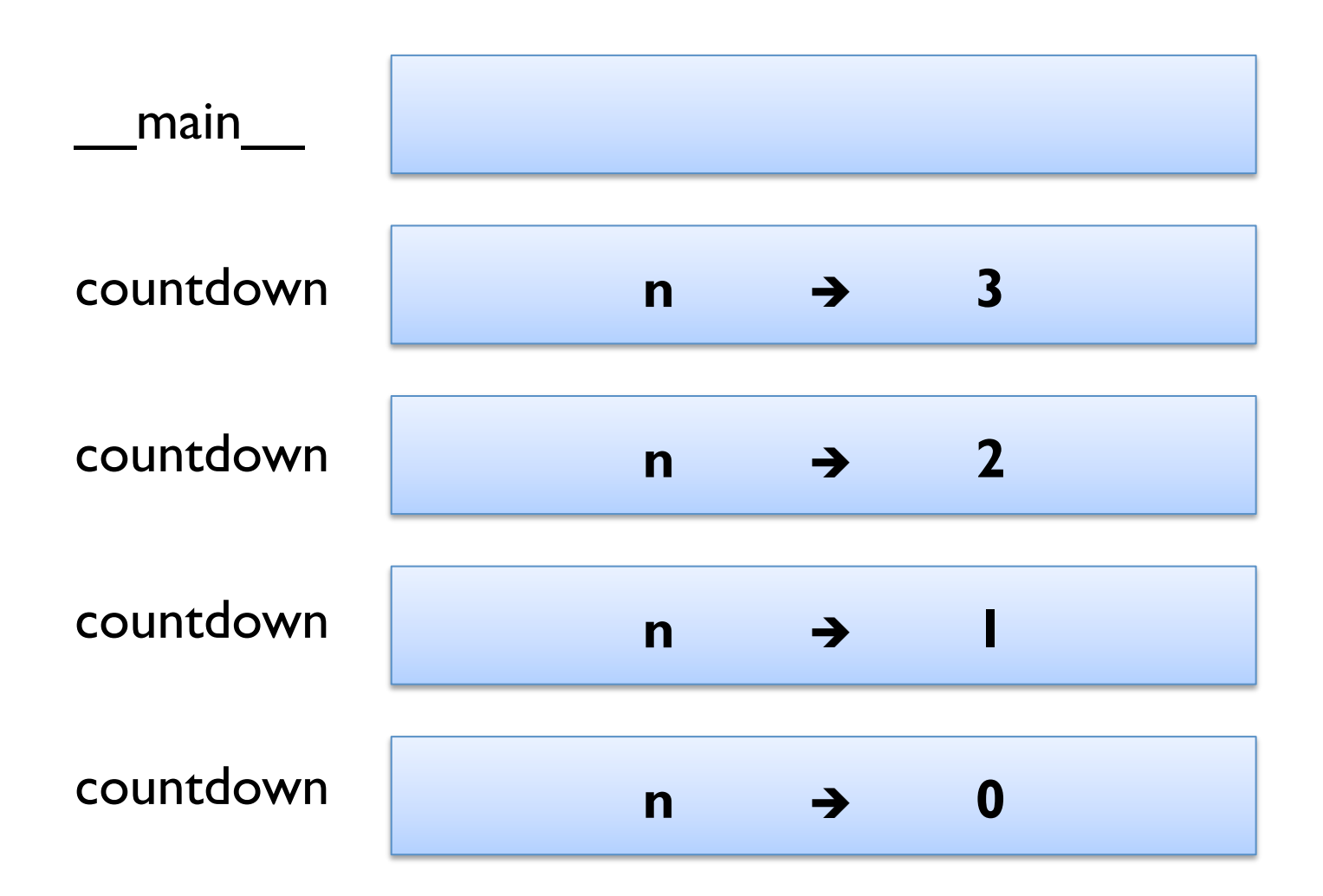

# **Recursion**

- a function can call other functions
- a function can call **itself**
- such a function is called a *recursive* function
- Example 2: def polyline(t, n, length, angle): for i in range(n): fd(t, length) lt(t, angle)

# **Recursion**

- a function can call other functions
- a function can call **itself**
- such a function is called a *recursive* function
- Example 2: def polyline(t, n, length, angle): if  $n > 0$ : fd(t, length) lt(t, angle) polyline(t, n-1, length, angle)

# **Infinite Recursion**

- $\blacksquare$  base case  $\blacksquare$   $\blacksquare$  no recursive function call reached
- § we say the function call *terminates* 
	- Example 1:  $n == 0$  in countdown / polyline
- $\blacksquare$  infinite recursion  $\blacksquare$  no base case is reached
- § also called *non-termination*
- Example:

def infinitely\_often(): infinitely\_often()

■ Python has *recursion limit* 1000 – ask sys.getrecursionlimit()

# **Keyboard Input**

- so far we only know input()
	- what happens when we enter Hello?
	- input() treats all input as Python expression <expr>
- $\blacksquare$  for string input, use raw input()
	- what happens when we enter  $42$ ?
	- raw input() treats all input as string
- both functions can take one argument prompt
	- Example 1:  $a = input("first side;")$
	- Example 2: name = raw input("Your name:\n")
	- "\n" denotes a new line: print "Hello\nWorld\n!"

YUNIVERSITY OF SOUTHERN DENMARK.DK

# **Debugging using Tracebacks**

- error messages in Python give important information:
	- where did the error occur?
	- what kind of error occurred?
- § unfortunately often hard to localize real problem
- Example:

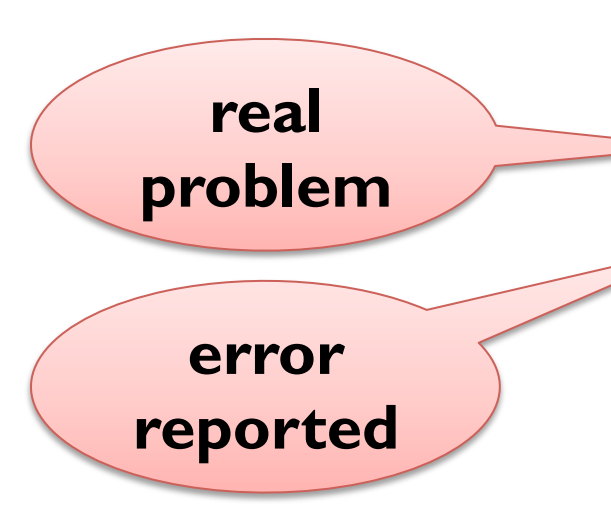

 def determine\_vat(base\_price, vat\_price): factor = base\_price / vat\_price reverse  $factor = 1 / factor$ return reverse factor - I print determine vat(400, 500)

# **Debugging using Tracebacks**

- error messages in Python give important information:
	- where did the error occur?
	- what kind of error occurred?
- § unfortunately often hard to localize real problem
- Example:

def determine vat(base price, vat price): factor = float(base\_price) / vat\_price reverse  $factor = 1 / factor$ return reverse factor - I print determine\_vat(400, 500)

# **FRUITFUL FUNCTIONS**

#### **Return Values**

- so far we have seen only functions with one or no return
- sometimes more than one return makes sense
- Example I: def sign(x): if  $x < 0$ : return -1 elif  $x == 0$ : return 0 else: return I

#### **Return Values**

- so far we have seen only functions with one or no return
- sometimes more than one return makes sense
- Example I:

```
def sign(x): 
   if x < 0:
       return -1 
   elif x == 0:
       return 0 
   return |
```
■ important that all paths reach one return

- Idea: test code while writing it
- Example: computing the distance between  $(x_1,y_1)$  and  $(x_2,y_2)$ def distance(x1, y1, x2, y2): print "x1 y1 x2 y2:", x1, y1, x2, y2

- Idea: test code while writing it
- Example: computing the distance between  $(x_1,y_1)$  and  $(x_2,y_2)$ def distance(x1, y1, x2, y2): print "x1 y1 x2 y2:", x1, y1, x2, y2  $dx = x^2 - x$  # horizontal distance print "dx:", dx

- Idea: test code while writing it
- Example: computing the distance between  $(x_1,y_1)$  and  $(x_2,y_2)$ def distance(x1, y1, x2, y2): print "x1 y1 x2 y2:", x1, y1, x2, y2  $dx = x^2 - x$  # horizontal distance print "dx:", dx  $dy = y2 - y1$  # vertical distance print "dy:", dy

- Idea: test code while writing it
- Example: computing the distance between  $(x_1,y_1)$  and  $(x_2,y_2)$ def distance $(x|, y|, x2, y2)$ : print "x1 y1 x2 y2:", x1, y1, x2, y2  $dx = x^2 - x$  # horizontal distance print "dx:", dx  $dy = y2 - y1$  # vertical distance print "dy:", dy  $dx = dx^{**2}$ ;  $dy = dy^{**2}$ print "dxs dys:", dxs, dys

- Idea: test code while writing it
- Example: computing the distance between  $(x_1,y_1)$  and  $(x_2,y_2)$ def distance $(x|, y|, x2, y2)$ : print "x1 y1 x2 y2:", x1, y1, x2, y2  $dx = x^2 - x$   $\neq$  horizontal distance  $dy = y2 - y1$  # vertical distance  $dx = dx^{**2}$ ;  $dy = dy^{**2}$ print "dxs dys:", dxs, dys

- Idea: test code while writing it
- Example: computing the distance between  $(x_1,y_1)$  and  $(x_2,y_2)$ def distance(x1, y1, x2, y2): print "x1 y1 x2 y2:", x1, y1, x2, y2  $dx = x^2 - x$   $\qquad \qquad \#$  horizontal distance  $dy = y2 - y1$  # vertical distance  $dx = dx^{**2}$ ;  $dy = dy^{**2}$  print "dxs dys:", dxs, dys  $ds = dx + dys$  # square of distance print "ds:", ds

- Idea: test code while writing it
- Example: computing the distance between  $(x_1,y_1)$  and  $(x_2,y_2)$ def distance(x1, y1, x2, y2): print "x1 y1 x2 y2:", x1, y1, x2, y2  $dx = x^2 - x$   $\qquad \qquad \#$  horizontal distance  $dy = y2 - y1$  # vertical distance  $dx = dx^{**2}$ ;  $dy = dy^{**2}$  $ds = dx + dys$  # square of distance print "ds:", ds

- Idea: test code while writing it
- Example: computing the distance between  $(x_1,y_1)$  and  $(x_2,y_2)$ def distance(x1, y1, x2, y2): print "x1 y1 x2 y2:", x1, y1, x2, y2  $dx = x^2 - x$   $\qquad \qquad \#$  horizontal distance  $dy = y2 - y1$  # vertical distance  $dx = dx^{**2}$ ;  $dy = dy^{**2}$  $ds = dx + dys$  # square of distance print "ds:", ds  $d = \text{math.sqrt(ds)} \# \text{ distance}$ print d

- Idea: test code while writing it
- Example: computing the distance between  $(x_1,y_1)$  and  $(x_2,y_2)$ def distance(x1, y1, x2, y2): print "x1 y1 x2 y2:", x1, y1, x2, y2  $dx = x^2 - x$   $\qquad \qquad \#$  horizontal distance  $dy = y2 - y1$  # vertical distance  $dx = dx^{**2}$ ;  $dy = dy^{**2}$  $ds = dx + dys$  # square of distance  $d = \text{math.sqrt(ds)}$  # distance print d

- Idea: test code while writing it
- Example: computing the distance between  $(x_1,y_1)$  and  $(x_2,y_2)$ def distance(x1, y1, x2, y2): print "x1 y1 x2 y2:", x1, y1, x2, y2  $dx = x^2 - x$   $\qquad \qquad \#$  horizontal distance  $dy = y2 - y1$  # vertical distance  $dx = dx^{**2}$ ;  $dy = dy^{**2}$  $ds = dx + dys$  # square of distance  $d = \text{math.sqrt(ds)}$  # distance print d return d

- Idea: test code while writing it
- Example: computing the distance between  $(x_1,y_1)$  and  $(x_2,y_2)$ def distance(x1, y1, x2, y2):  $dx = x2 - x1$  # horizontal distance  $dy = y2 - y1$  # vertical distance  $dx = dx^{**2}$ ;  $dy = dy^{**2}$  $ds = dx + dys$  # square of distance  $d = \text{math.sqrt(ds)}$  # distance return d

- **If** Idea: test code while writing it
- Example: computing the distance between  $(x_1,y_1)$  and  $(x_2,y_2)$ def distance(x1, y1, x2, y2):  $dx = x2 - x1$  # horizontal distance
	- $dy = y2 y1$  # vertical distance

return math.sqrt $(dx^{**}2 + dy^{**}2)$ 

- Idea: test code while writing it
- start with minimal function
- 2. add functionality piece by piece
- 3. use variables for intermediate values
- 4. print those variables to follow your progress
- 5. remove unnecessary output when function is finished

# **Composition**

- function calls can be arguments to functions
- direct consequence of arguments being expressions
- Example: area of a circle from center and peripheral point

```
def area(radius): 
    return math.pi * radius**2
```
def area\_from\_points(xc, yc, xp, yp): return area(distance(xc, yc, xp, yp))

- **boolean functions**  $=$  **functions that return True or False**
- useful e.g. as <cond> in a conditional execution
- Example:

def divides(x, y): if  $y / x * x == y$ : # remainder of integer division is 0 return True return False

- **boolean functions**  $=$  **functions that return True or False**
- useful e.g. as <cond> in a conditional execution
- Example:

def divides(x, y): return True return False

if y %  $x = 0$ : # remainder of integer division is 0

- **boolean functions**  $=$  **functions that return True or False**
- useful e.g. as <cond> in a conditional execution
- Example:

def divides(x, y): return  $y \, \% \times \equiv = 0$ 

- **boolean functions**  $=$  **functions that return True or False**
- useful e.g. as <cond> in a conditional execution
- Example:

def divides(x, y): return  $y \, \% \times \equiv = 0$ 

def even(x): return divides(2, x)

- **boolean functions**  $=$  **functions that return True or False**
- useful e.g. as <cond> in a conditional execution
- Example:

def divides(x, y): return  $y \, \% \times \equiv = 0$ 

```
def even(x): 
    return divides(2, x)
```

```
def odd(x): 
    return not divides(2, x)
```
- **boolean functions**  $=$  **functions that return True or False**
- useful e.g. as <cond> in a conditional execution
- Example:

def divides(x, y): return  $y \, \% \times \equiv = 0$ 

```
def even(x): 
    return divides(2, x)
```

```
def odd(x): 
    return not even(x)
```